## Idea Guide Password Reset

DUNCANVILLE I.S.D. TECHNOLOGY

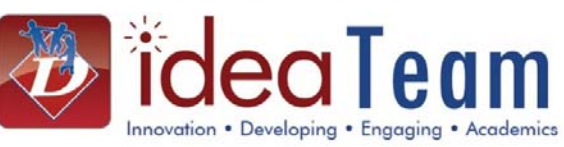

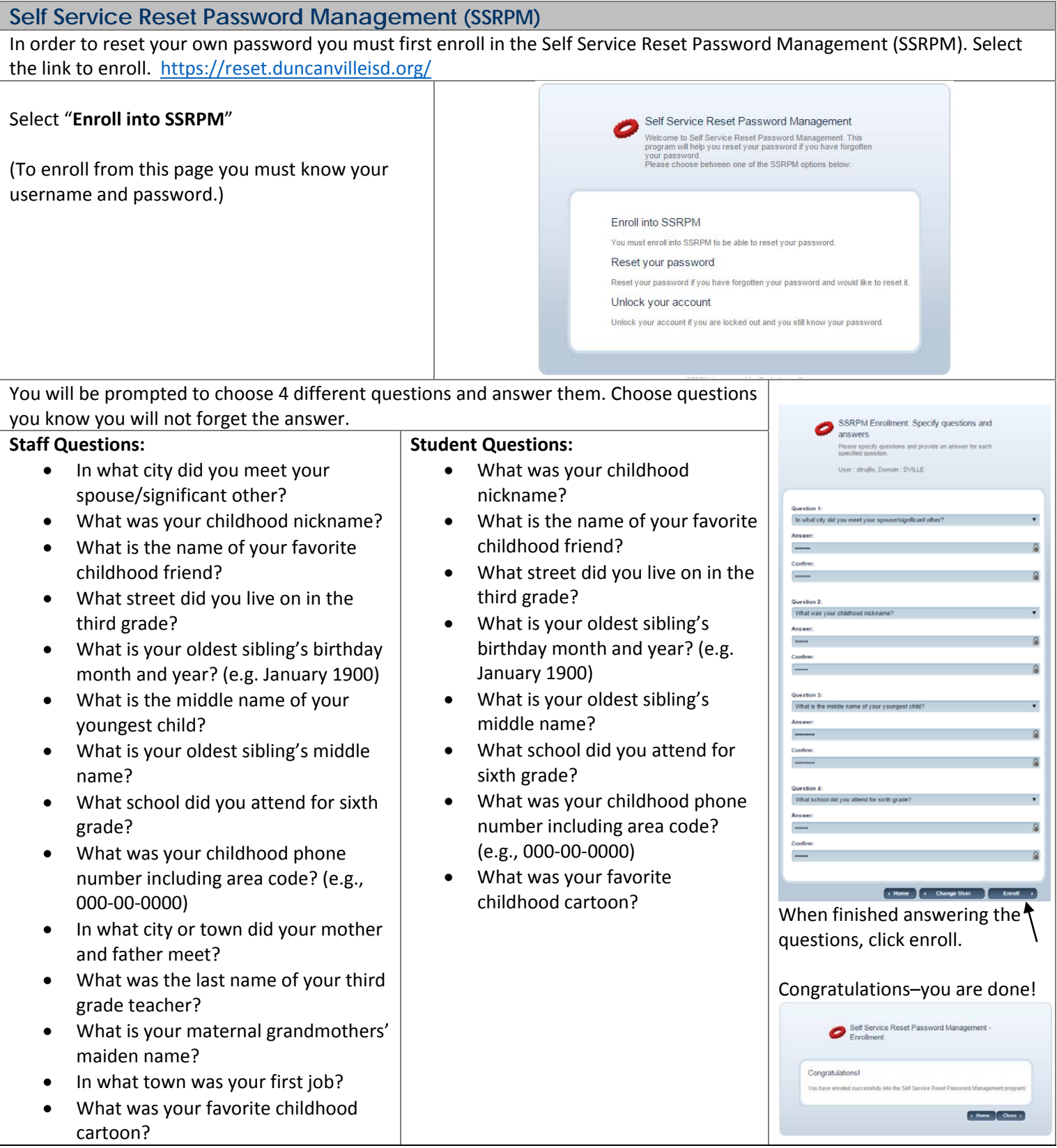

Idea Guide

Password Reset

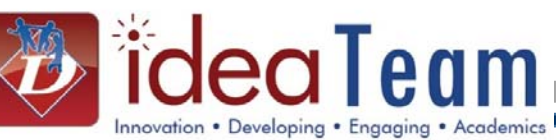

## **Reset Password**

Resetting your password can only be done after enrolling in the SSRPM system as stated above.

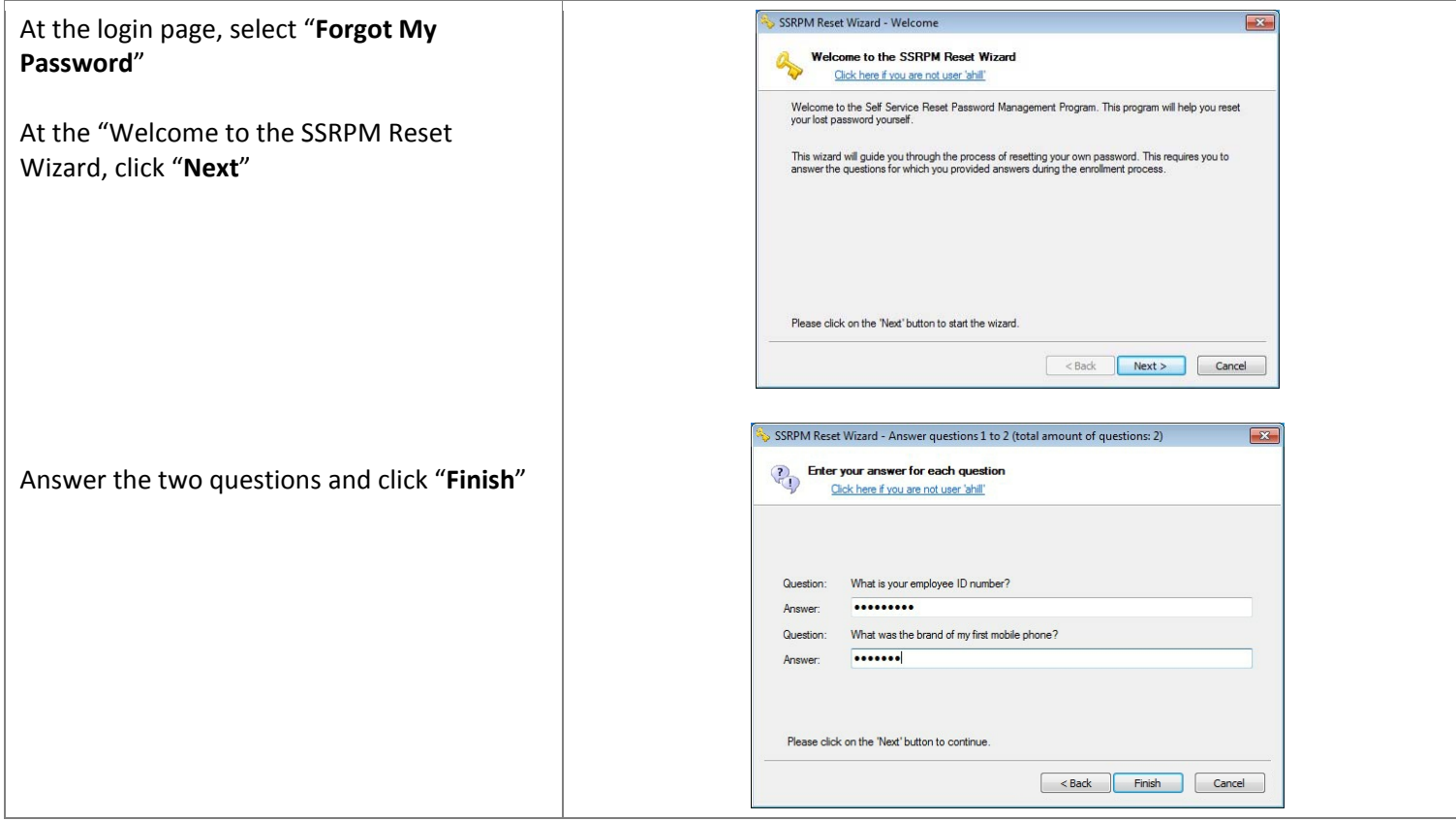